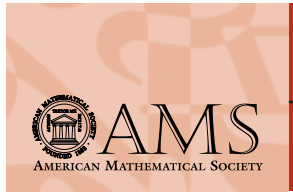

AMS MEMBER FALL 2003 NEWSLETTER

*A PUBLICATION TO INFORM*

*MEMBERS ABOUT SOCIETY*

*ACTIVITIES. THIS ISSUE*

*COVERS AMS ONLINE*

*TOOLS AND RESOURCES*

*FOR AUTHORS.*

### **Online Tools and Resources for Authors**

As the Web has increasingly become a primary source for searching and disseminating mathematical research, the AMS has invested in the research and development of many free online tools and resources available on the AMS website at **www.ams.org**. Some of the resources are accessible to members only, while others are available to everyone.

### **MRef**

**MRef**, a new MR Database tool for creating standard references with links, makes it easy for authors to add links to **MathSciNet** in their bibliographic references, while at the same time verifying their accuracy and standardizing their form. In many cases a link to MathSciNet provides a link to the original paper.

MRef (**www.ams.org/mref**) and the previously released MR Lookup (**www.ams.org/mrlookup**) have similar end results but different methods of inputting data. Both exist in *an interactive version primarily aimed at authors* (and those assisting authors) and *a batch version is available for publishers.* The tools are free and are based on the **Mathematical Reviews (MR) Database**, renowned for its accurate, structured data covering 63 years of mathematical literature.

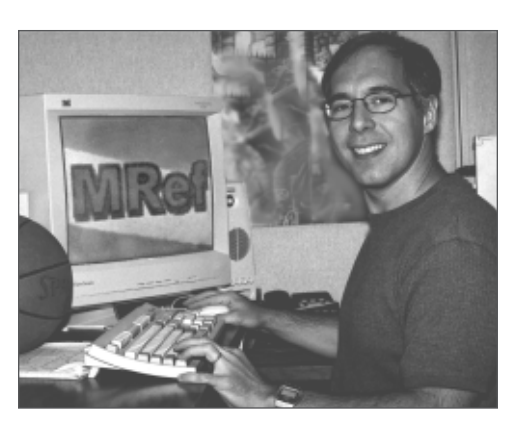

*Erol Ozil, MRef developer at Mathematical Reviews*

Using MRef, authors can simply type or copy-and-paste a reference from a Web page, a PDF document, or a file presented in a TFX/AMS-TFX or LATFX/AMS-LATFX application in the MRef text window. (MR Lookup requires data to be entered in specific input fields and returns the first three possible matches.) The reference can be in any order after the author name(s), in any font, or format, and with no special punctuation.

MRef will find,*correct* (page numbers, for instance), and return the reference in a consistent format with a link to MathSciNet.

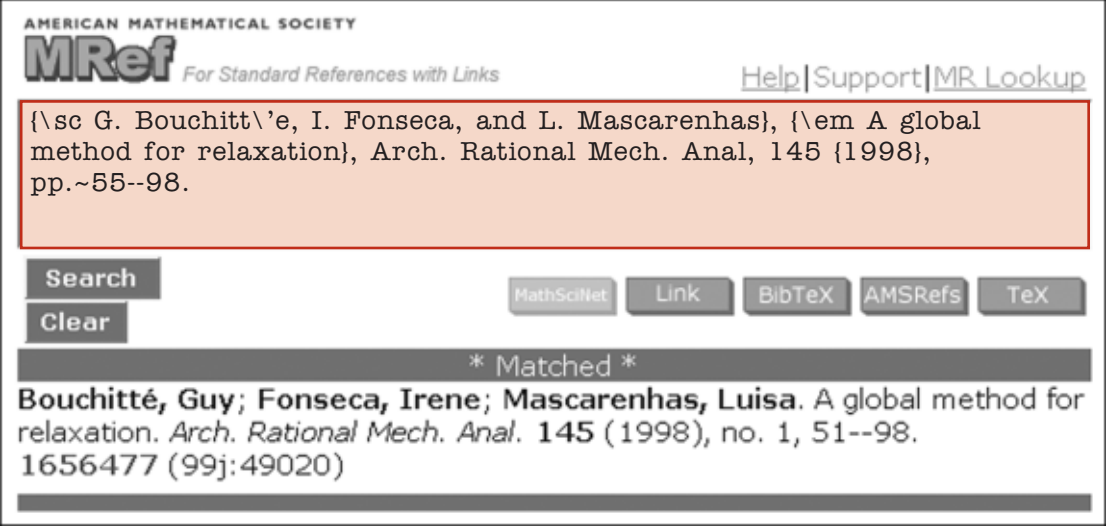

Go to **[www.ams.org/mref](http://www.ams.org/mref)** to try out MRef. Click on the Help link to see some examples and to learn how to *Read more*use it as a "bookmarklet".

#### INSIDE THIS ISSUE

MRef

More MR Resources for Authors and Reviewers

AMS Email Notification Services

AMS Author Resource Center

Online Voting Option for AMS Elections

# **"Relay" links to original papers**

When MRef is used to create a reference readers can navigate to a MathSciNet entry and then to the original paper (when available). As older articles become available online, new links are added, without any action by source publishers. *Even users without a subscription to MathSciNet can access original articles in this way.*

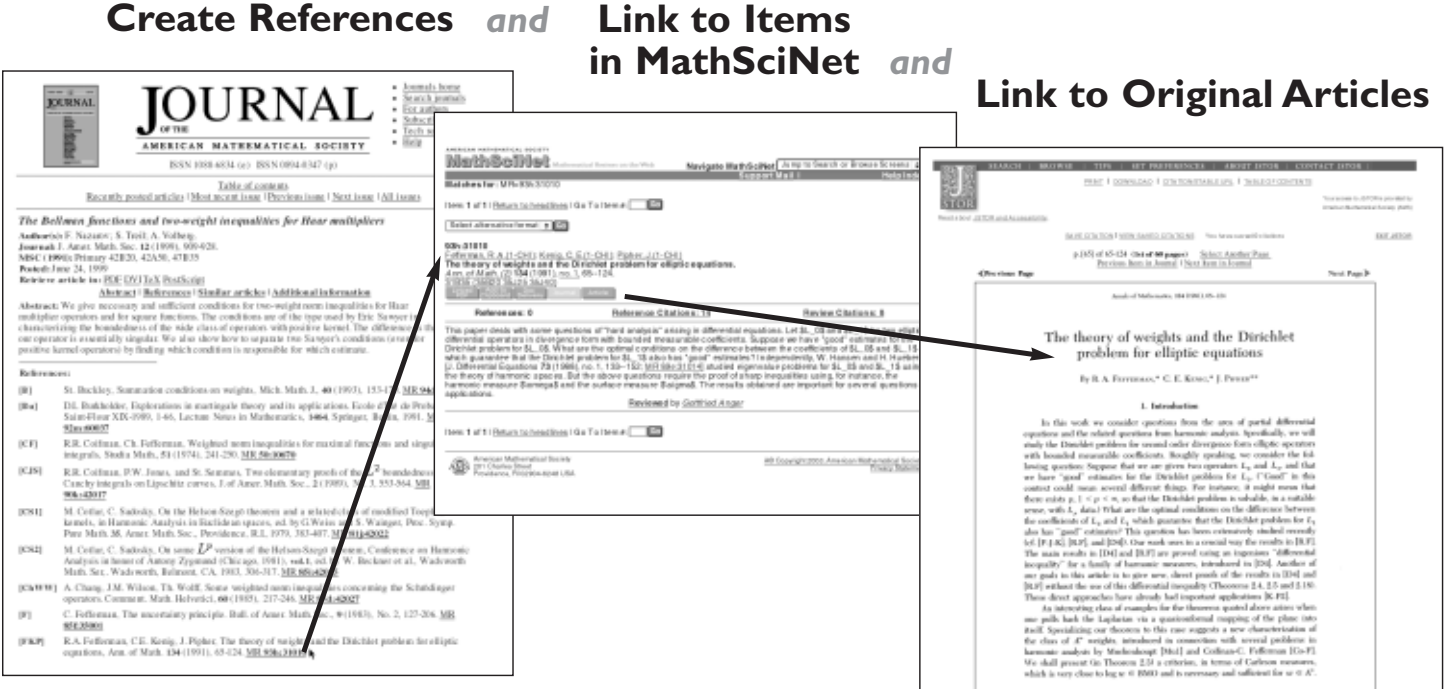

*Read more* Read "A Vision for Linking" at **[www.ams.org/msnhtml/about\\_mr\\_lookup.html.](http://www.ams.org/msnhtml/about_mr_lookup.html)**

## **More MR Resources for Authors and Reviewers**

#### *• How to Use the Mathematics Subject, Classification MSC2000*

(**[www.ams.org/msc/usemsc.html](http://www.ams.org/msc/usemsc.html)**) explains the scheme used by Mathematical Reviews (MR) and Zentralblatt MATH and has links to Search the MSC, Browse the MSC and the Entire MSC2000.

#### *• MR Guide for Reviewers*

**[\(www.ams.org/authors/guide-reviewers.html\)](http://www.ams.org/authors/guide-reviewers.html)** describes the MR Database and has information on the content of reviews, reviewing schedules, manuscript and style elements, and contact information. The *MR Reviewer e-Submission Form* **[\(www.ams.org/mresubs\)](http://www.ams.org/mresubs)** is a Web form for electronically submitting reviews to MR.

Read more Link to these and MR Database resources at **[www.ams.org/mr-database.](http://www.ams.org/mr-database)**

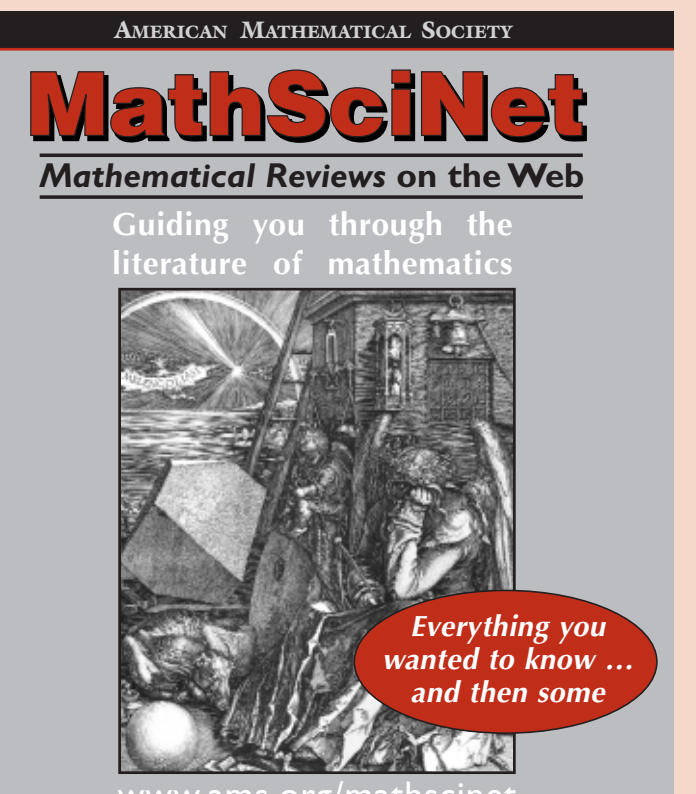

www.ams.org/mathscinet

**[www.ams.org/msnhtml/guidebook.pdf](http://www.ams.org/msnhtml/guidebook.pdf)**

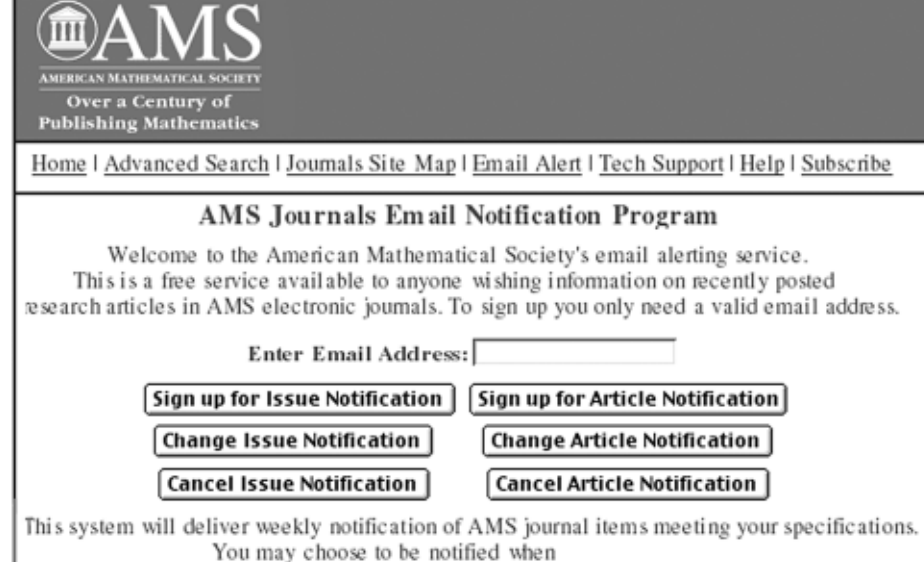

• Articles are posted to a journal or set of journals that you select,

- Articles are posted containing a selected MSC subject area or group of areas,
- Articles are posted under any combination of journal(s) and subject area(s).
- A full journal issue is posted

## **AMS Author Resource Center**

The new Author Resource Center provides authors with centralized access to information related to the tools, contacts, and processes authors need to prepare and submit a book or journal manuscript to the AMS.

**• Web-based manuscript submission option.** This simple method eliminates problems with emailing or ftp'ing files. Authors fill out a short form, upload their files, and click "Send." See **[www.ams.org/submit-book-journal/.](http://www.ams.org/submit-book-journal/)**

**• Guidelines for preparing graphics for publication.** *A picture is worth a thousand words.*And a poorly prepared one can cause a thousand headaches! An online guide includes easy-to-use instructions. Topics include sizing; lines and rules; shades of gray (screens); fonts; color; and creating graphics for print and online publication.

**• LATEX resources.** LATEX, an extension of Knuth's original  $T_F X$ , has evolved into a powerful tool that enables mathematicians to write their manuscripts and provide robust mathematical displays. The AMS also provides  $A\mathcal{M}S$ -LATFX author packages and utilities that further enhance  $LATEX$ .

**• Snapshot** is a utility that enables the author of a LATEX document to list the external dependencies of the document in a form that can be embedded at the top. This is important to authors and publishers, for processing, archiving, and accessing L<sup>AT</sup>FX manuscripts. See [www.ams.](http://www.ams.org/tex/snapshot.html) **[org/tex/snapshot.html](http://www.ams.org/tex/snapshot.html)**.

## **AMS Email Notification Services**

The AMS offers these free email notification services to help authors keep abreast of research in their areas:

**•AMS Journals Email Notification Program.** This service delivers weekly email notification of recently posted articles in AMS electronic journals. (You need not be a journal subscriber to register for this service.)

**• e-CMP Alert.** This *members-only* service emails bibliographic entries from each *Current Mathematical Publications* (CMP) issue, usually every three weeks, with a choice of up to three mathematics subject classifications.

Read more Sign up for the journal article notification service at **[www.ams.org/jemail](http://www.ams.org/jemail)** and e-CMP at **[www.ams.org/e-cmp.](http://www.ams.org/e-cmp)** These services also enable you to change specifications or easily cancel at any time.

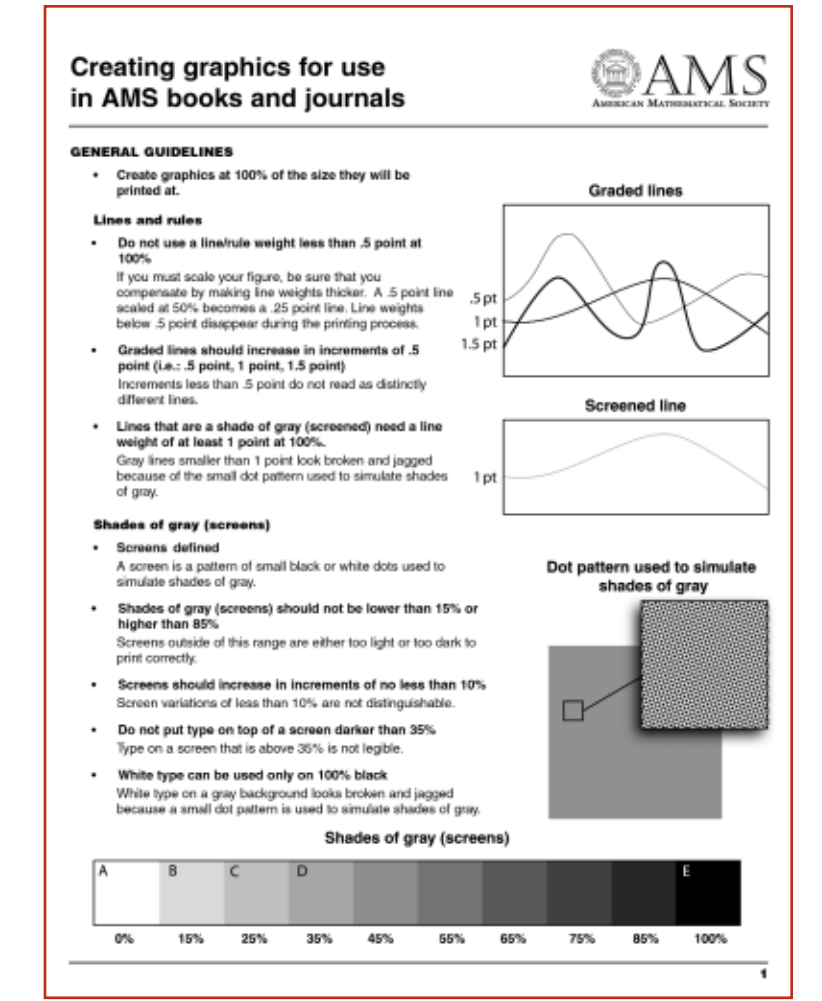

Find the guide to creating graphics, style files, information on copyright and permissions, the online manuscript tracking system for journal articles, how *Read more*to contact the AMS Publications Division, and more at **[www.ams.org/authors.](http://www.ams.org/authors)**

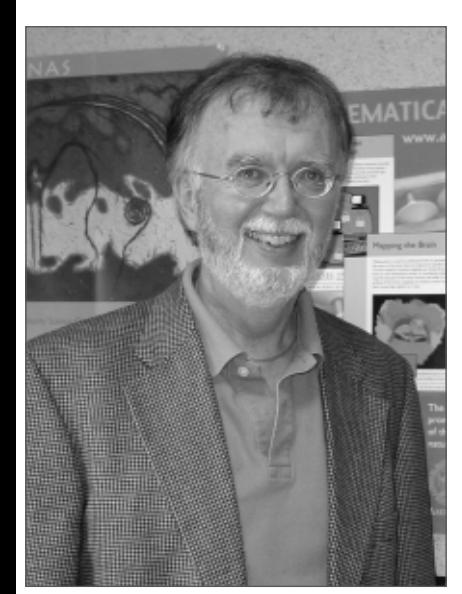

## *Attention AMS Members*

**You should have received either a traditional paper ballot or email with instructions for voting online by September 20.** If you have not received this information, please contact the AMS (preferably before October 1) to request a ballot. Send email to ballot@ams.org or call the AMS at 1-800-321-4267 (within the U.S. and Canada) or 401-455-4000 (worldwide) and ask to speak with Member Services.

*AMS Secretary Bob Daverman on the first-time online voting option for AMS elections:*

"We believe that the new online voting option will be a significant enhancement to the election process, especially for AMS members who have found that voting by surface mail hindered their participation in this integral part of the Society's governance."

### *NEW*

#### Headlines &Deadlines H D

The **Headlines & Deadlines** email news service is now available to AMS *members only.* AMS members may subscribe to receive email notifications twice a month of news, announcements about programs, publications, and events, as well as alerts about deadlines for fellowship and grant applications, calls for proposals, and meeting registrations.

AMS members can sign up for Headlines & Deadlines at **[www.ams.org/enews.](http://www.ams.org/enews)**